## **BAB III**

## **METODE PENELITIAN**

#### Pengumpulan Data Mulai Identifikasi Masalah Observasi Memulai komunik Melakukan<br>pengamatan langsi Memulai dengar Dilakukan denga menentukan topi dengan instans<br>terkait cara observa cara ooservası,<br>wawancara dan<br>studi literatur penelitian proses pemesan<br>lapangan Perbaikan Desain Mock-up **Desain Sistem** Wawancara Melakukan perbaika Membuat desair Melakukan Membuat Desain<br>Tampilan Androi mock-up sesuai<br>hasil evaluasi **R**  $\frac{1}{2}$ jawab untuk Fampilan Androi<br>sesuai kebutuhan nendapatkan Normalisasi.<br>Flowchart, DFD<br>dan ERD **XX** FR informa ambahar Tidak Studi Literatur Coding Mencari referensi<br>melalui buku atau Evaluasi telah Desain yang telah<br>disepakati diubah<br>dalam penulisan<br>code menggunaka<br>Android Studio Memperlihatkan<br>desain Mock-up<br>kepada instansi jurnal terkait **FINISH OHIL** penelitian Pengujian Aplikasi Dokumentasi Maintenance Aplikasi diuji<br>menggunakan<br>Blackbox testing Melakukan perbai Mendokumentasika dalam bentuk<br>laporan sesuai black box testing yang telah<br>dilakukan

#### **3.1 Kerangka Penelitian**

**Gambar 3.1** Kerangka Penelitian

Pada kerangka penelitian yang telah dibuat, tahap pertama yang akan dilakukan adalah mulai menentukan topik penelitian. Kemudian melakukan identifikasi masalah dengan berkomunikasi langsung dengan pihak terkait. Dilanjutkan dengan pengumpulan data yang didapatkan melalui observasi dan wawancara di Rajawali Futsal serta studi literatur. Dari data-data yang telah didapatkan dilanjutkan dengan desain system yaitu, *flowchart,* DFD, dan ERD. Kemudian membuat desain *mock-up* untuk memperlihatkan gambaran dari aplikasi yang nantinya akan dibuat. Hasil *mock-up* ditunjukkan kepada pihak instansi untuk dilakukan evaluasi, apakah desain tersebut sudah sesuai dengan kebutuhan atau tidak. Jika tidak sesuai maka dilakukan perbaikan dan Kembali pada tahap pembuatan desain *mock-up.* Tetapi, jika telah sesuai dengan kebutuhan maka akan dilanjutkan dengan pembuatan aplikasi dengan penulisan *code.* Kemudian aplikasi yang telah dibuat dilakukan pengujian dengan *blackbox testing* untuk mengetahui

apakah telah berjalan sesuai fungsinya. Terakhir adalah melakukan perbaikan dari hasil pengujian dan dokumentasi dalam bentuk laporan.

# **3.2 Model Pengembangan**

Metode penelitian yang digunakan dalam penelitian ini adalah gabungan antara metode kualitatif dan metode kuantitatif. Metode kualitatif digunakan sebagai Teknik pengumpulan data yaitu melalui observasi, wawancara dan studi literatur. Sedangkan metode kuantitatif digunakan sebagai pengujian yang hasilnya akan dijadikan sebagai penarikan kesimpulan. Pengembangan system menggunakan model *prototype* dengan tahapan yang mengacu pada bahasan di **Bab II** yaitu sebagai berikut:

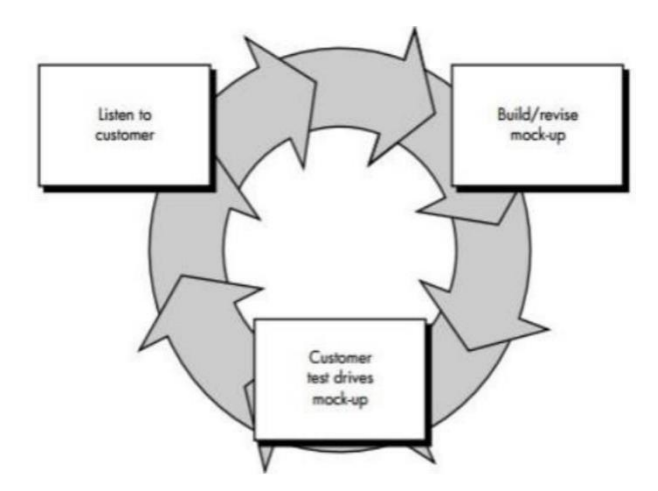

**Gambar 3.2** Model Prototype

## **3.2.1** *Listen to Costumer* **(Mendengarkan kebutuhan pelanggan)**

#### **a. Observasi**

Kegiatan observasi dilakukan di Rajawali Futsal pada bagian petugas yang melayani penyewaan lapangan untuk mengamati suatu kejadian ataupun objek yang diperlukan dalam penelitian ini. Adapun hasil kegiatan observasi sebagai berikut:

| N <sub>o</sub> | Tanggal   | Subyek    | Kegiatan         | Target yang ingin dicapai |  |  |
|----------------|-----------|-----------|------------------|---------------------------|--|--|
| 1              | 10        | Petugas   | Mengamati proses | Mengetahui<br>bagaimana   |  |  |
|                | September |           | pencatatan       | pencatatan<br>proses      |  |  |
|                | 2021      |           | pemesanan        | penyewaan lapangan dan    |  |  |
|                |           |           | lapangan         | mengetahui data yang ada  |  |  |
|                |           |           |                  | pada buku besar           |  |  |
| $\overline{2}$ | 10        | Pelanggan | Mengamati proses | Mengetahui<br>bagaimana   |  |  |
|                | September |           | pemesanan        | pelanggan<br>menyewa      |  |  |
|                | 2021      |           | Lapangan         | lapangan pada petugas     |  |  |
|                |           |           | Mengamati proses | Mengetahui<br>bagaimana   |  |  |
|                |           |           | pembayaran       | pelanggan<br>melakukan    |  |  |
|                |           |           | lapangan         | pembayaran<br>sewa        |  |  |
|                |           |           |                  | lapangan                  |  |  |

**Tabel 3.1** Kegiatan Observasi

#### **b. Wawancara**

Kegiatan wawancara dilakukan dengan bertatap muka langsung dengan staff dan pelanggan, untuk memperoleh keterangan-keterangan tambahan tentang permasalahan yang terjadi di Rajawali Futsal. Adapun tahapan persiapan sebelum melakukan proses wawancara sebagai berikut:

- 1. Menyiapkan pertanyaan-pertanyaan yang akan diajukan dalam wawancara terkait dengan penelitian.
- 2. Mempersiapkan peralatan yang dibutuhkan dalam wawancara seperti buku dan pulpen.

# **c. Studi Literatur**

Kegiatan pengumpulan data dengan mencari jurnal atau buku yang terkait dengan penelitian ini, yang digunakan sebagai referensi dalam penelitian atau dalam pembuatan program. Jurnal yang sering digunakan pada penelitian ini yaitu Jurnal Informatika.

#### **3.2.2** *Build / revise-mock up* **(Membangun tampilan antar muka)**

Pada tahap ini pengembang membuat rancangan sesuai dengan kebutuhan pengguna mulai dari *mock-up* atau desain antarmuka serta alur dari sistem yang akan dibuat. Dalam penelitian ini pembuatan *mock-up* berfungsi sebagai gambaran untuk mempermudah membuat tampilan aplikasi, untuk *flowchart,* ERD dan DFD digunakan sebagai acuan untuk membuat alur sistem dan relasi tabel-tabel *database*. Simbol DFD yang akan digunakan adalah simbol versi *Gane/Serson.* Kemudian pada penulisan *code* program menggunakan aplikasi *Android Studio.*

# **3.2.3** *Customer test drives mock up* **(Pelanggan melakukan uji coba desain)**

Teknik pengujian dalam penelitian ini menggunakan *Blackbox Testing* yaitu apakah sistem telah berjalan dengan baik atau tidak, jika terdapat *error* maka akan langsung diperbaiki. Terdapat dua jenis pengujian yang dipakai yaitu secara internal dan eksternal.

## **a. Pengujian Internal**

Pengujian yang dilakukan untuk melihat hasil eksekusi pada program apakah sesuai dengan fungsinya atau tidak. Adapun draf pengujian pada sistem sebagai berikut :

| <b>INPUT</b><br><b>EVEN</b> | <b>FUNGSI</b> | <b>OUTPUT</b>             | <b>HASIL</b><br>UJI |   | <b>KETERANGAN</b> |
|-----------------------------|---------------|---------------------------|---------------------|---|-------------------|
|                             |               |                           | Y                   | т |                   |
|                             |               | Masuk kedalam dashboard   |                     |   |                   |
| Login                       | Login User    | aplikasi                  |                     |   |                   |
| Daftar                      | Daftar User   | Registrasi pengguna baru  |                     |   |                   |
|                             | Lupa          |                           |                     |   |                   |
| Lupa                        | Password      | Menampilkan Pergantian    |                     |   |                   |
| Password                    | <b>User</b>   | Password                  |                     |   |                   |
|                             | Untuk         | Menampilkan lapangan yang |                     |   |                   |
|                             | Menampilkan   | kosong dan jadwal yang    |                     |   |                   |
| Lapangan                    | Lapangan      | tersedia                  |                     |   |                   |
| Akun                        | Akun Profil   | Menampilkan data profil   |                     |   |                   |
| Profil                      | User          | user                      |                     |   |                   |

Tabel 3.3 Draf Pengujian Internal

#### **b. Pengujian Eksternal**

Pengujian ini dilakukan oleh *user*/pengguna yang akan menggunakan sistem yang telah dibuat. Hal ini dilakukan untuk mengetahui apakah sistem tersebut telah membantu dalam menyelesaikan masalah atau tidak. Berikut adalah draf pertanyaan pengujian eksternal :

| N <sub>o</sub> | Uraian                         | Jawaban |   |    |           |            |
|----------------|--------------------------------|---------|---|----|-----------|------------|
|                |                                |         | S | CS | <b>TS</b> | <b>STS</b> |
| $\mathbf{1}$   | Apakah pengguna kesulitan      |         |   |    |           |            |
|                | dalam menggunakan sistem ini?  |         |   |    |           |            |
| $\overline{2}$ | Apakah desain aplikasi dapat   |         |   |    |           |            |
|                | memudahkan pengguna (user      |         |   |    |           |            |
|                | friendly)?                     |         |   |    |           |            |
| 3              | Apakah sistem ini<br>dapat     |         |   |    |           |            |
|                | memudahkan proses penyewaan    |         |   |    |           |            |
|                | lapangan futsal di Rajawali    |         |   |    |           |            |
|                | Futsal?                        |         |   |    |           |            |
| $\overline{4}$ | Apakah fitur-fitur yang ada    |         |   |    |           |            |
|                | sudah sesuai dengan fungsinya? |         |   |    |           |            |
| 5              | Apakah sistem sudah cukup baik |         |   |    |           |            |
|                | untuk diimplementasikan<br>di  |         |   |    |           |            |
|                | Rajawali Futsal?               |         |   |    |           |            |

**Tabel 3.4** Draf Pengujian Eksternal

Dari hasil pengujian eksternal di atas selanjutnya dilakukan perhitungan menggunakan skala likert untuk mengetahui apakah para responden setuju atau tidak dengan sistem yang telah dibuat (Pranatawijaya et al., 2019). Berikut bobot nilai yang diberikan :

| N <sub>0</sub> | Keterangan                  | <b>Bobot Nilai</b> |
|----------------|-----------------------------|--------------------|
|                | $SS =$ Sangat Setuju        |                    |
| っ              | $S =$ Setuju                |                    |
| 3              | $CS = Cukup Setuju$         |                    |
| 4              | $TS = Tidak Setuiu$         |                    |
| 5              | $STS =$ Sangat Tidak Setuju |                    |

**Tabel 3.5** Keterangan dan Bobot Nilai

Setelah didapatkan bobot nilai dari keterangan pada pengujian eksternal, lalu mencari interval dari masing-masing nilai dalam persen dengan rumus (i) sebagai berikut :

I = 
$$
\frac{100}{Jumlah skor}
$$
  
I =  $\frac{100}{5}$  (Karena jumlah skor sebanyak 5)  
I = 20%

Jika (i) adalah 20% maka nilai persentase sesuai dengan perhitungan di atas sebagai berikut :

| N <sub>o</sub> | Keterangan                  | Persentase     |
|----------------|-----------------------------|----------------|
| 1              | $STS =$ Sangat Tidak Setuju | 0% - 19,99%    |
| $\overline{2}$ | $TS = Tidak Setuiu$         | 20% -39,99%    |
| 3              | $CS = Cukup Setuju$         | 40% - 59,99%   |
| 4              | $S =$ Setuju                | 60% - 79,99%   |
| 5              | $SS =$ Sangat Setuju        | $80\% - 100\%$ |

Tabel **3.6** Keterangan dan Nilai Interval

Langkah selanjutnya adalah mencari total skor (TS) dengan rumus :

 $TS = T \times Pn$ , dimana :

**T** = Total jumlah responden

**Pn** = Total angka skor likert

Mencari nilai maksimum (X) dan nilai minimun (Y) dengan rumus :

 $X =$  jumlah responden x bobot nilai tertinggi

Y = jumlah responden x bobot nilai terendah

Terakhir adalah menghitung hasil dari responden apakah aplikasi tersebut layak atau tidak untuk diimplementasikan dengan rumus :

$$
Indeks % = \frac{TS}{x} \times 100
$$